**账户上的冻结资金怎么回事啊、盈方微股票为什么被冻结-**

 $1$ 

 $2<sub>l</sub>$ 

个,我**会认为我**是杀掉的?" "你是……"

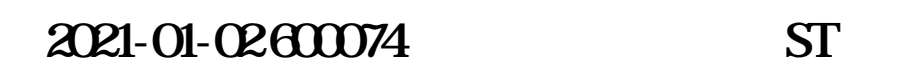

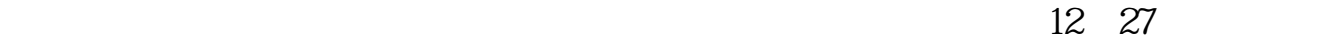

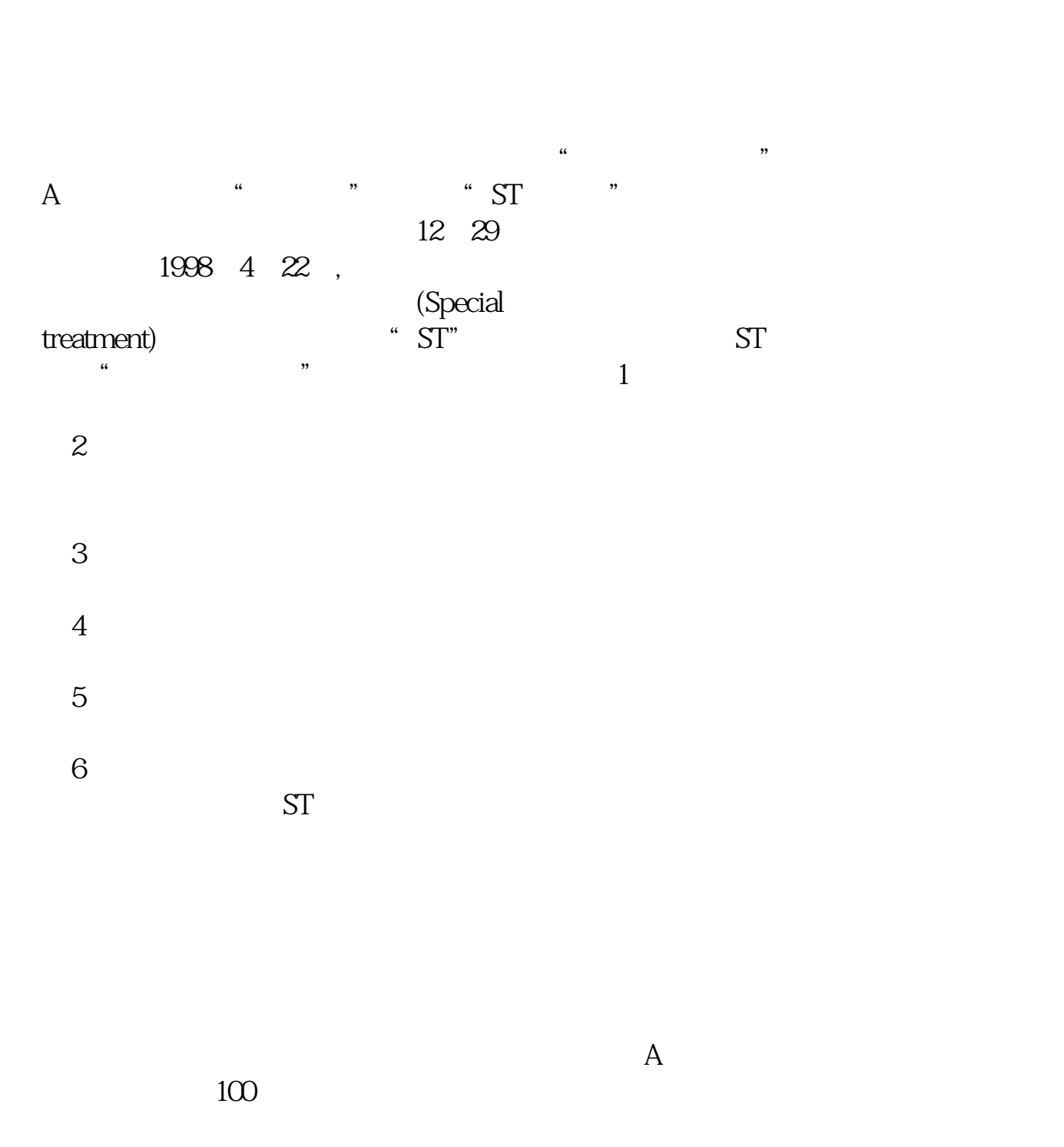

 $\overline{A}$ 

2007 10 8

 $2007$  9 28

 $\mathbf A$  2007年10月8日前,登记结算公司将对各证券公司报送的休眠A股账户以及无指定  $\overline{A}$ 放的休眠A股账户数据分别发送给上海、深圳证券交易所。  $\mathbf A$ 10 8

 $108$ 2007 10 8

 $2007$  10 8 A  $\overline{A}$  $\mathbf A$  $\mathbf A$ 借鉴内容来源:财经百科-休眠账户

[下载:《盈方微股票为什么被冻结.pdf》](/neirong/TCPDF/examples/output.php?c=/read/17567555.html&n=盈方微股票为什么被冻结.pdf)  $\frac{1}{\sqrt{1-\frac{1}{\sqrt{1-\frac{1$ [更多关于《盈方微股票为什么被冻结》的文档...](https://www.baidu.com/s?wd=%E7%9B%88%E6%96%B9%E5%BE%AE%E8%82%A1%E7%A5%A8%E4%B8%BA%E4%BB%80%E4%B9%88%E8%A2%AB%E5%86%BB%E7%BB%93)

http://www.83717878.com/read/17567555.html